# <<多媒体CAI课件制作教程>>

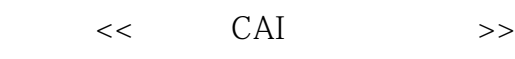

- 13 ISBN 9787115110145
- 10 ISBN 711511014X

出版时间:2003-1-1

页数:325

字数:512

extended by PDF and the PDF

http://www.tushu007.com

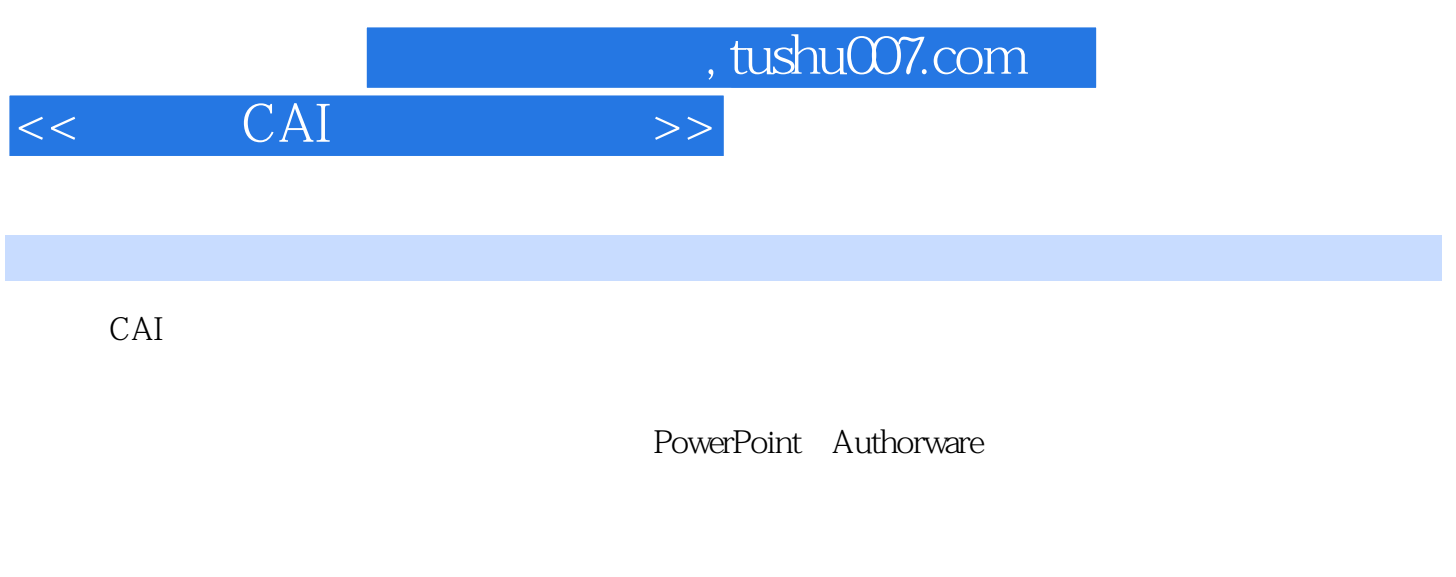

CAI

## CAI  $>$  $<<$

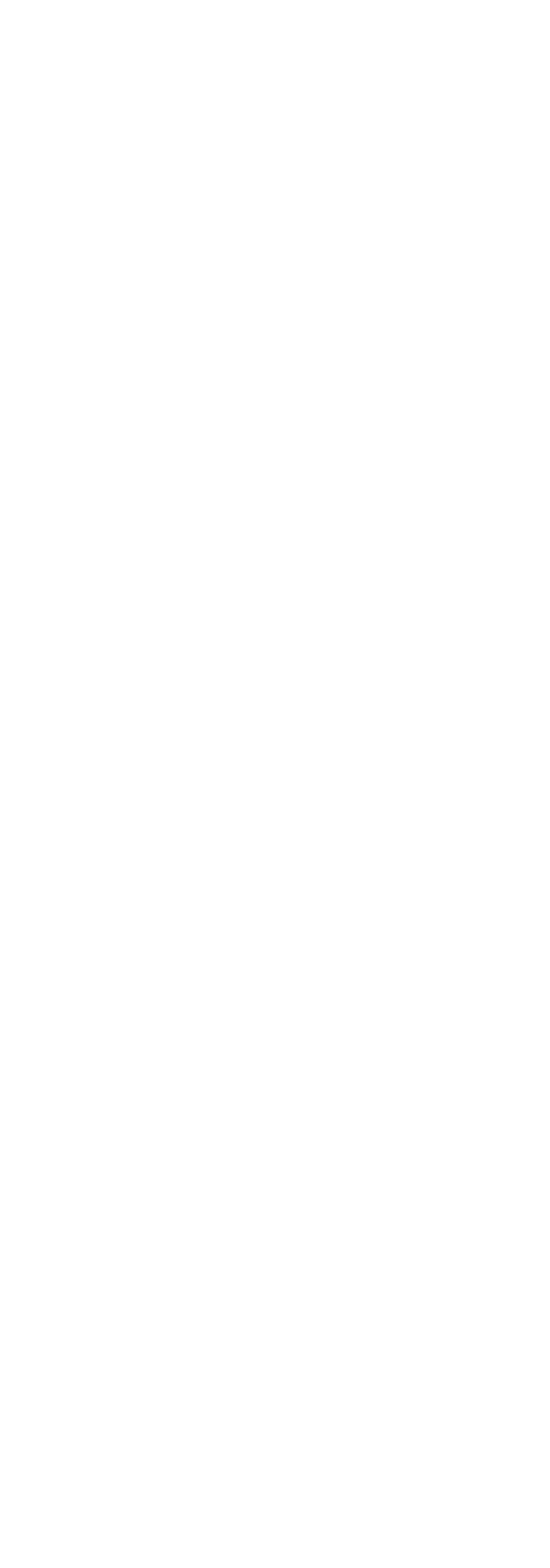

#### CAI  $>$  $<<$

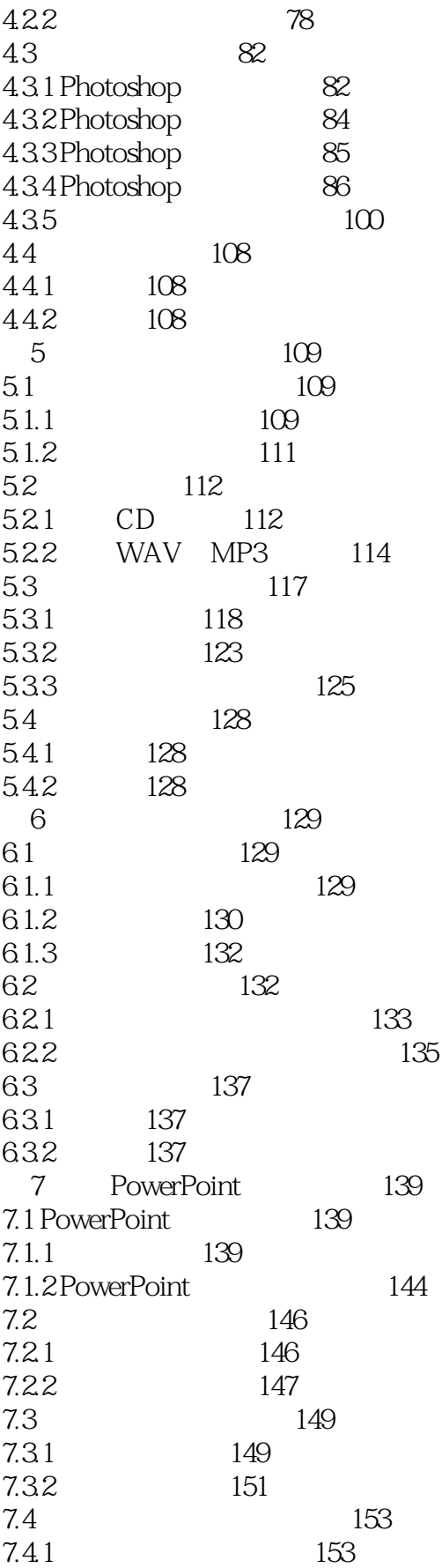

#### CAI  $>$  $<<$

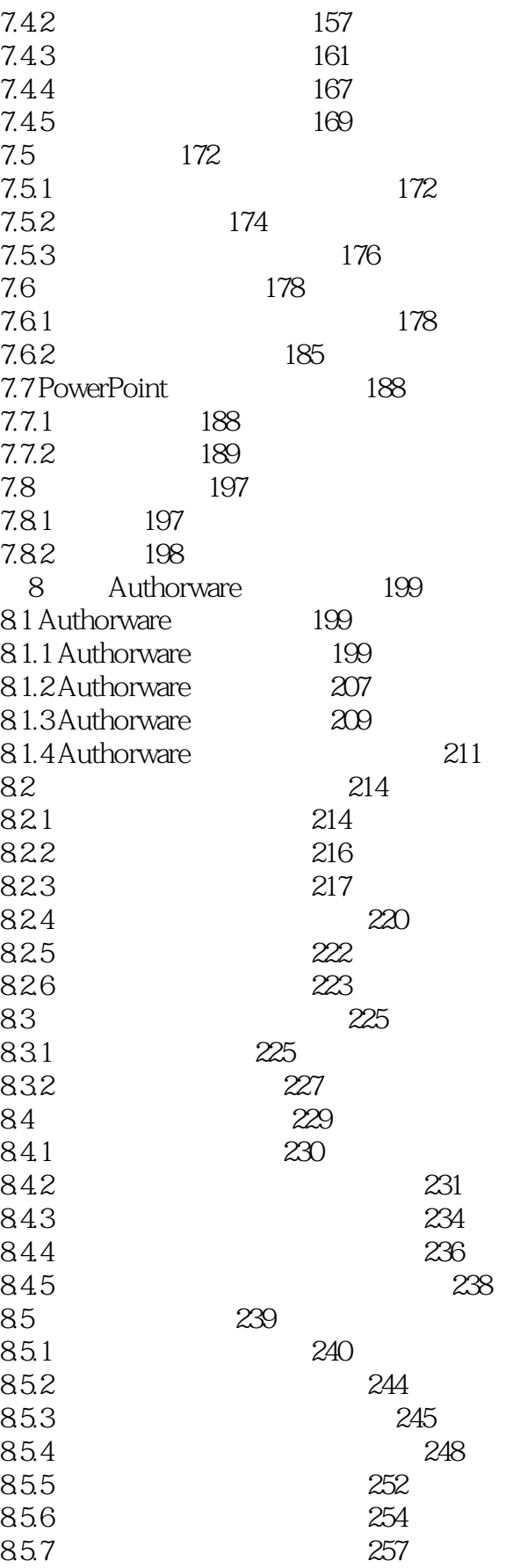

### CAI  $>$  $<<$

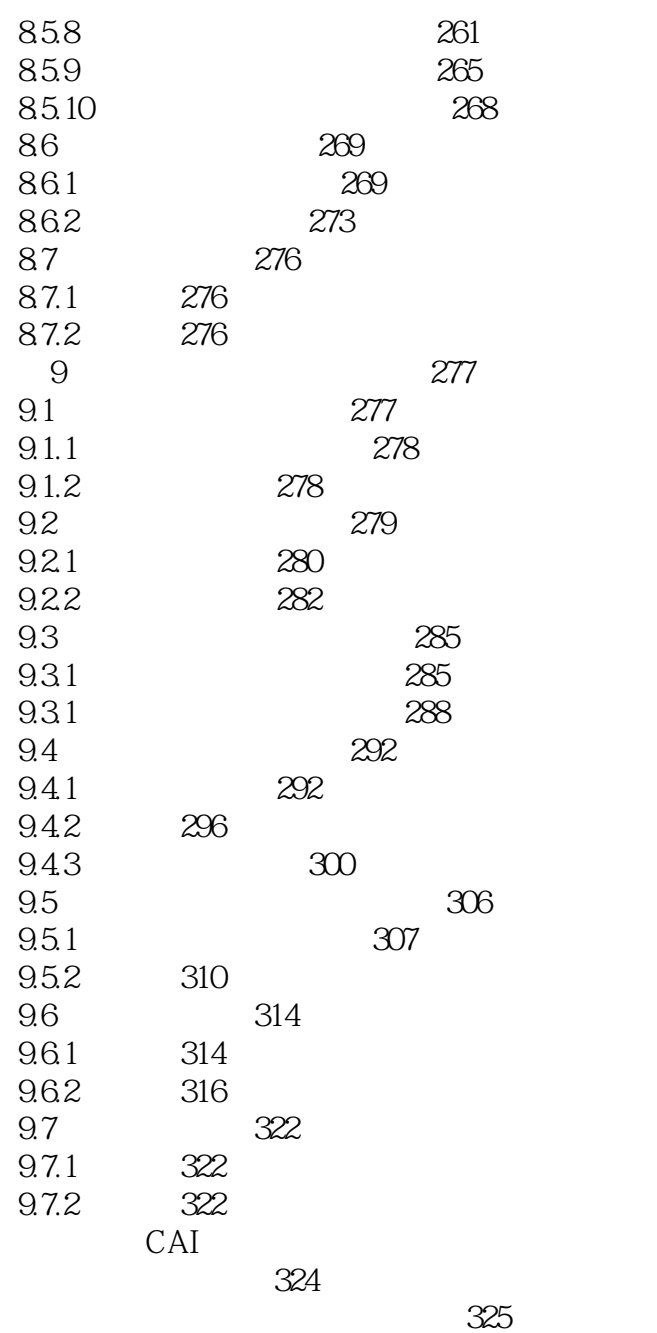

323

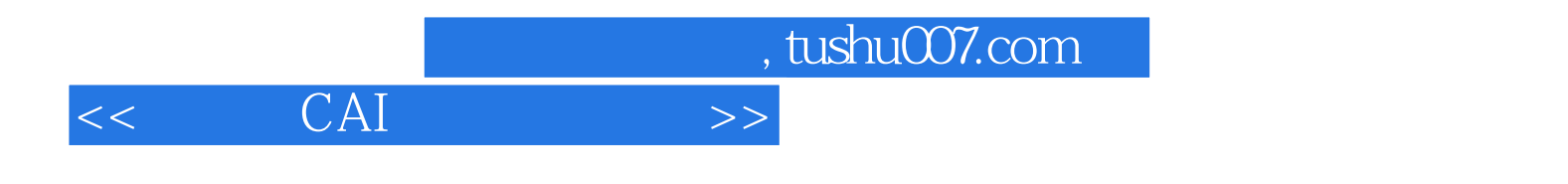

本站所提供下载的PDF图书仅提供预览和简介,请支持正版图书。

更多资源请访问:http://www.tushu007.com